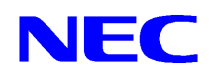

**iStorage NS** 

**MWA** 

2002 12 16 1

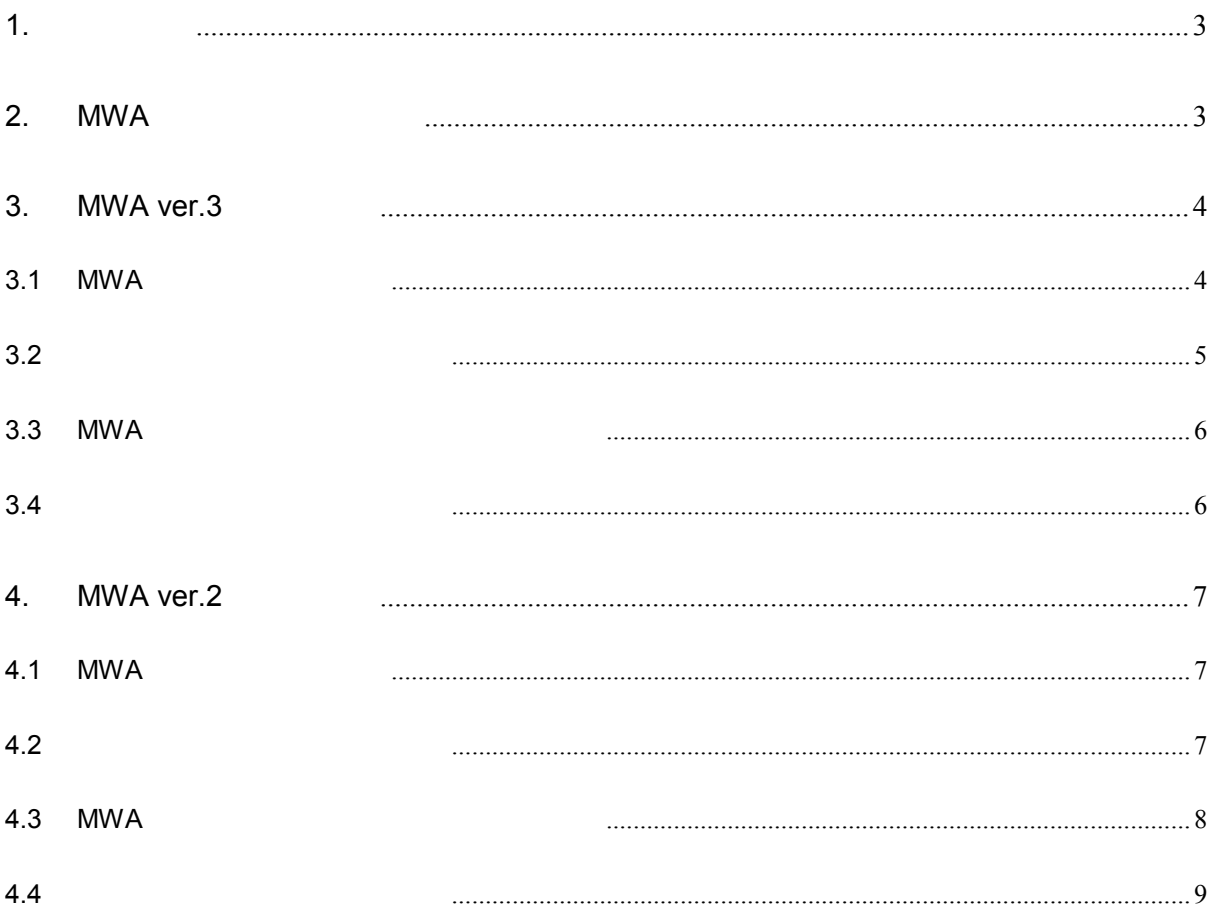

<span id="page-2-0"></span>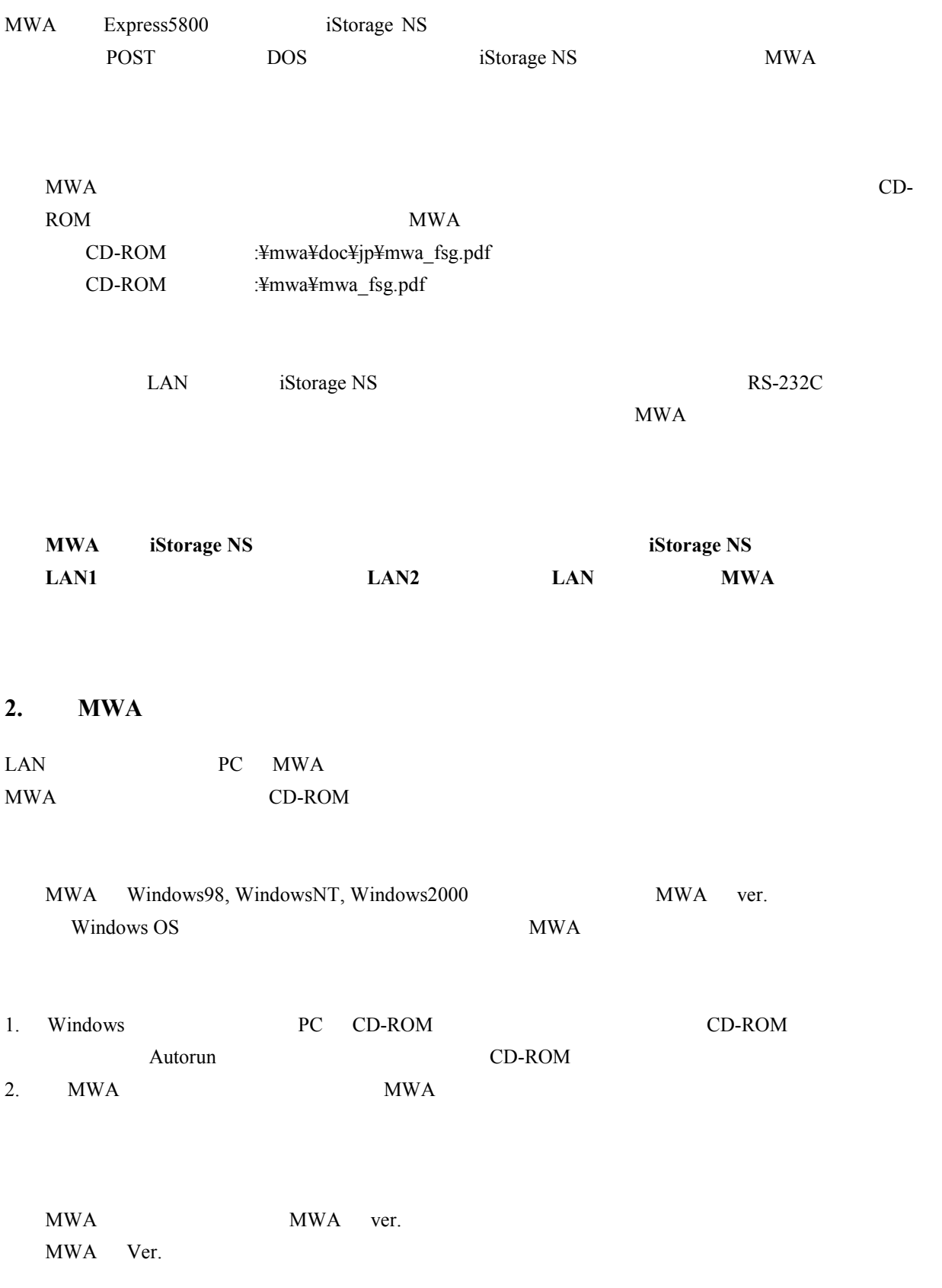

<span id="page-3-0"></span>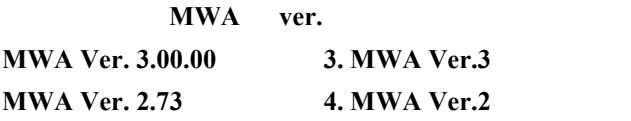

# 3. **MWA ver.3**

**3.1** MWA

MWA iStorage NS

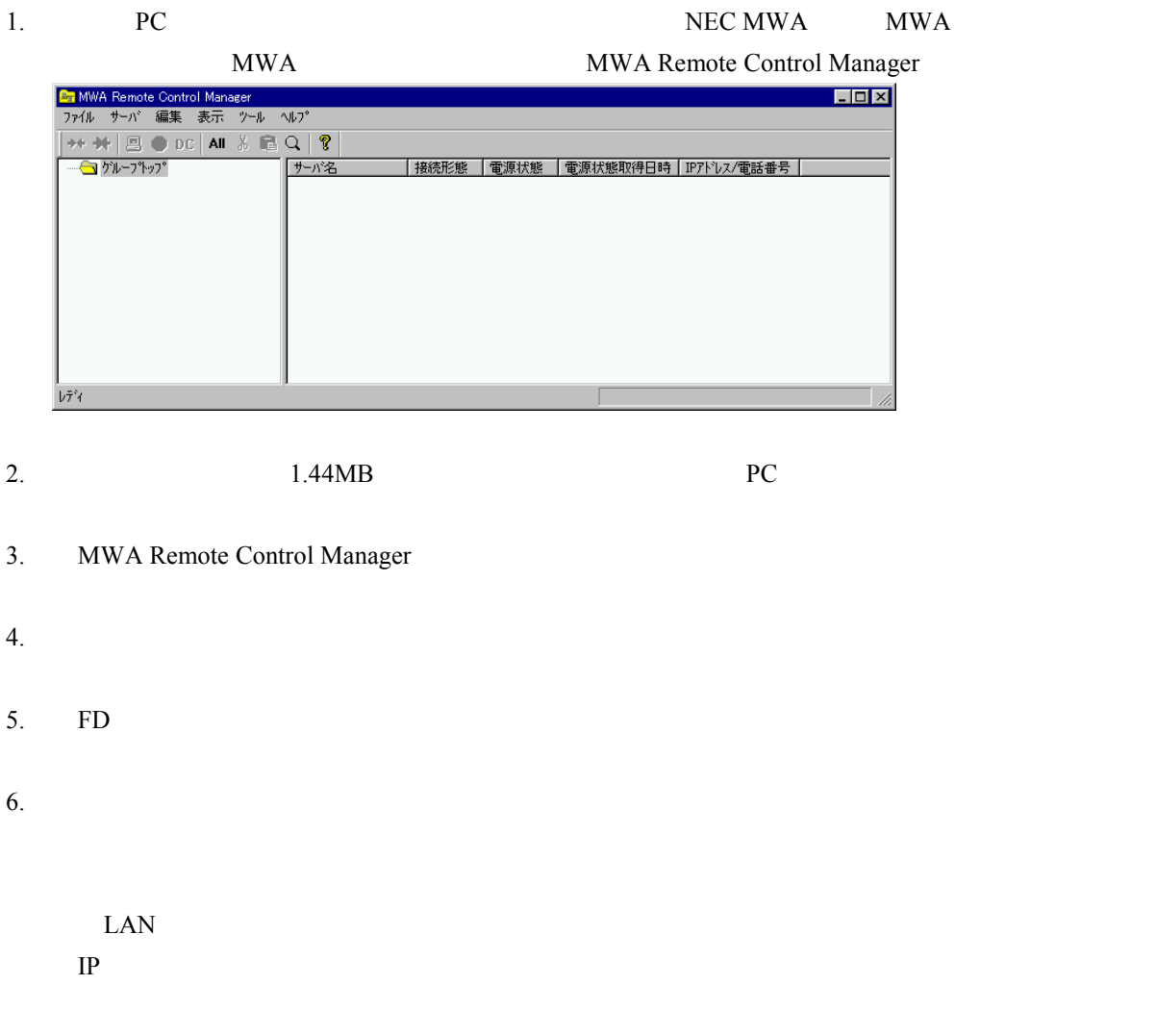

# NICS\_RC.CFG

# <span id="page-4-0"></span>MWA Remote Control Manager **MWA**

# **3.2** リモートコンソール リモートコンソールを リモートコンソールを使用する

#### 1. MWA Remote Control Manager

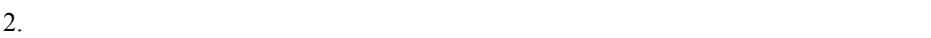

 $ID$ 接続形態:LAN

 $3.$ 

MWA Remote Console

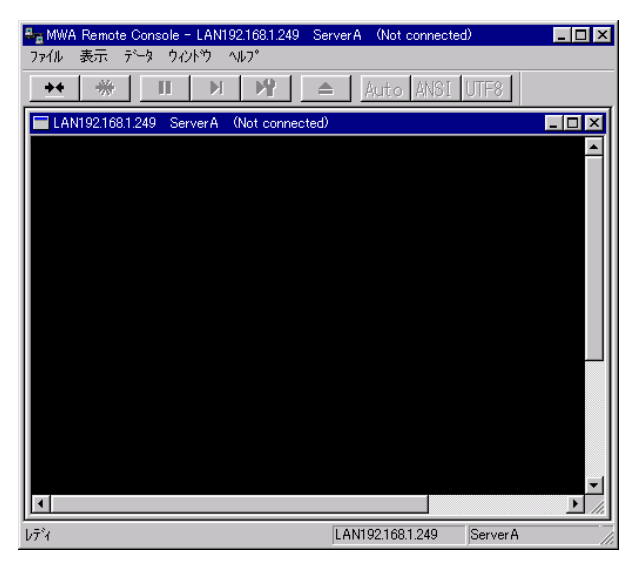

4. MWA Remote Console

MWA <sub>Extern</sub>

1. CD-ROM CD-ROM CD-ROM CD-ROM **EXAM** 

#### <span id="page-5-0"></span> $\text{MWA}$

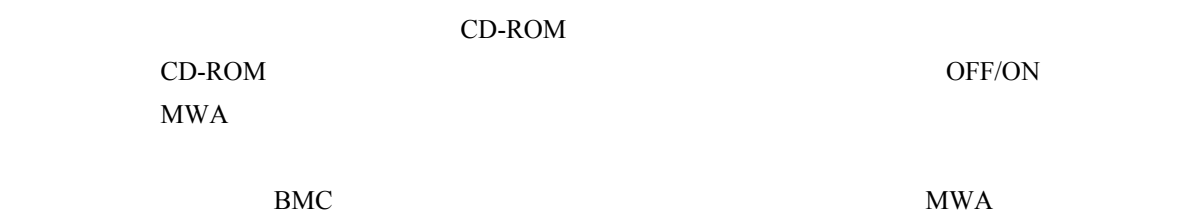

OFF/ON <sub>2</sub>

# $BMC$  4  $MWA$  $MWA$

#### 3.3 MWA

#### $MWA$

### BMC extensive seconds for the second seconds of the second seconds of the second second seconds of the second second seconds of the second second second second second second second second second second second second second

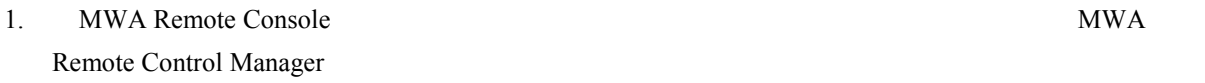

 $2.$   $\qquad \qquad \text{ID}$  $MWA$ 

#### 3. MWA Remote Control

# **3.4** リモートコンソール リモートコンソールを リモートコンソールを終了する

 $\text{MWA}$ 

1. MWA Remote Console

- <span id="page-6-0"></span>**4.** MWA ver.2
- **4.1** MWA
- MWA iStorage NS
- 1. 管理用 PC のスタートメニューから[プログラム]-[NEC MWA]-[MWA]の順にクリック  $MWA$
- 2.  $1.44MB$  PC  $3.$  MWA
- $4.$  FD  $\blacksquare$
- $5.$
- $LAN$  $\ensuremath{\mathop{\mathrm{IP}}\nolimits}$
- $1$  PC IP
- $6.$ NICS\_RC.CFG
- 7. MWA
	- $\rm ID$ 接続形態:LAN
- **4.2** リモートコンソール リモートコンソールを リモートコンソールを使用する

# <span id="page-7-0"></span>1. MWA

- $2.$  $MWA$
- 
- 3. CD-ROM **EXACTER CONTENTS CONTENTS CONTENTS CONTENTS**
- 4. OFF/ON 1
	-
	-
- $\text{MWA}$  $CD-ROM$
- CD-ROM OFF/ON CD-ROM SERVER ASSESSED ASSESSED. MWA 2000 EXPERIMENT STATES AND MALLER USE OF THE SERVICE STATES AND THE SERVICE STATES OF THE SERVICE STATES OF THE SERVICE STATES AND LOST THE SERVICE STATES OF THE SERVICE STATES OF THE SERVICE STATES OF THE SERVICE STAT

# **4.3** MWA

 $MWA$ 

- BMC extensive seconds for the second seconds of the second seconds of the second second seconds of the second second seconds of the second second second second second second second second second second second second second
- 1.  $\blacksquare$
- $2.$   $\qquad \qquad \text{ID}$
- $MWA$
- $3.$ 
	- $\rm BMC$

<span id="page-8-0"></span>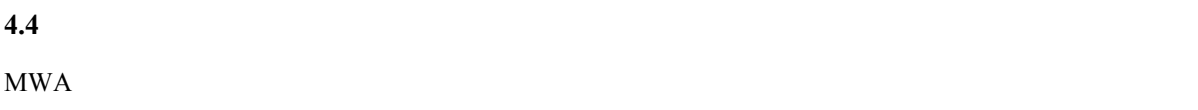

 $1.$